## **SEIA**

n.s.

XIX-XX 2014-2015

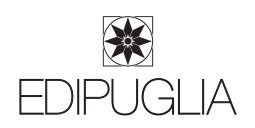